# **[MS-OXWSDLIST]: Distribution List Creation and Usage Web Service Protocol**

#### **Intellectual Property Rights Notice for Open Specifications Documentation**

- **Technical Documentation.** Microsoft publishes Open Specifications documentation for protocols, file formats, languages, standards as well as overviews of the interaction among each of these technologies.
- **Copyrights.** This documentation is covered by Microsoft copyrights. Regardless of any other terms that are contained in the terms of use for the Microsoft website that hosts this documentation, you may make copies of it in order to develop implementations of the technologies described in the Open Specifications and may distribute portions of it in your implementations using these technologies or your documentation as necessary to properly document the implementation. You may also distribute in your implementation, with or without modification, any schema, IDL's, or code samples that are included in the documentation. This permission also applies to any documents that are referenced in the Open Specifications.
- **No Trade Secrets.** Microsoft does not claim any trade secret rights in this documentation.
- **Patents.** Microsoft has patents that may cover your implementations of the technologies described in the Open Specifications. Neither this notice nor Microsoft's delivery of the documentation grants any licenses under those or any other Microsoft patents. However, a given Open Specification may be covered by Microsoft [Open Specification Promise](http://go.microsoft.com/fwlink/?LinkId=214445) or the [Community](http://go.microsoft.com/fwlink/?LinkId=214448)  [Promise.](http://go.microsoft.com/fwlink/?LinkId=214448) If you would prefer a written license, or if the technologies described in the Open Specifications are not covered by the Open Specifications Promise or Community Promise, as applicable, patent licenses are available by contacting ipla@microsoft.com.
- **Trademarks.** The names of companies and products contained in this documentation may be covered by trademarks or similar intellectual property rights. This notice does not grant any licenses under those rights. For a list of Microsoft trademarks, visit [www.microsoft.com/trademarks.](http://www.microsoft.com/trademarks)
- **Fictitious Names.** The example companies, organizations, products, domain names, email addresses, logos, people, places, and events depicted in this documentation are fictitious. No association with any real company, organization, product, domain name, email address, logo, person, place, or event is intended or should be inferred.

**Reservation of Rights.** All other rights are reserved, and this notice does not grant any rights other than specifically described above, whether by implication, estoppel, or otherwise.

**Tools.** The Open Specifications do not require the use of Microsoft programming tools or programming environments in order for you to develop an implementation. If you have access to Microsoft programming tools and environments you are free to take advantage of them. Certain Open Specifications are intended for use in conjunction with publicly available standard specifications and network programming art, and assumes that the reader either is familiar with the aforementioned material or has immediate access to it.

*[MS-OXWSDLIST] — v20140721 Distribution List Creation and Usage Web Service Protocol* 

*Copyright © 2014 Microsoft Corporation.* 

# **Revision Summary**

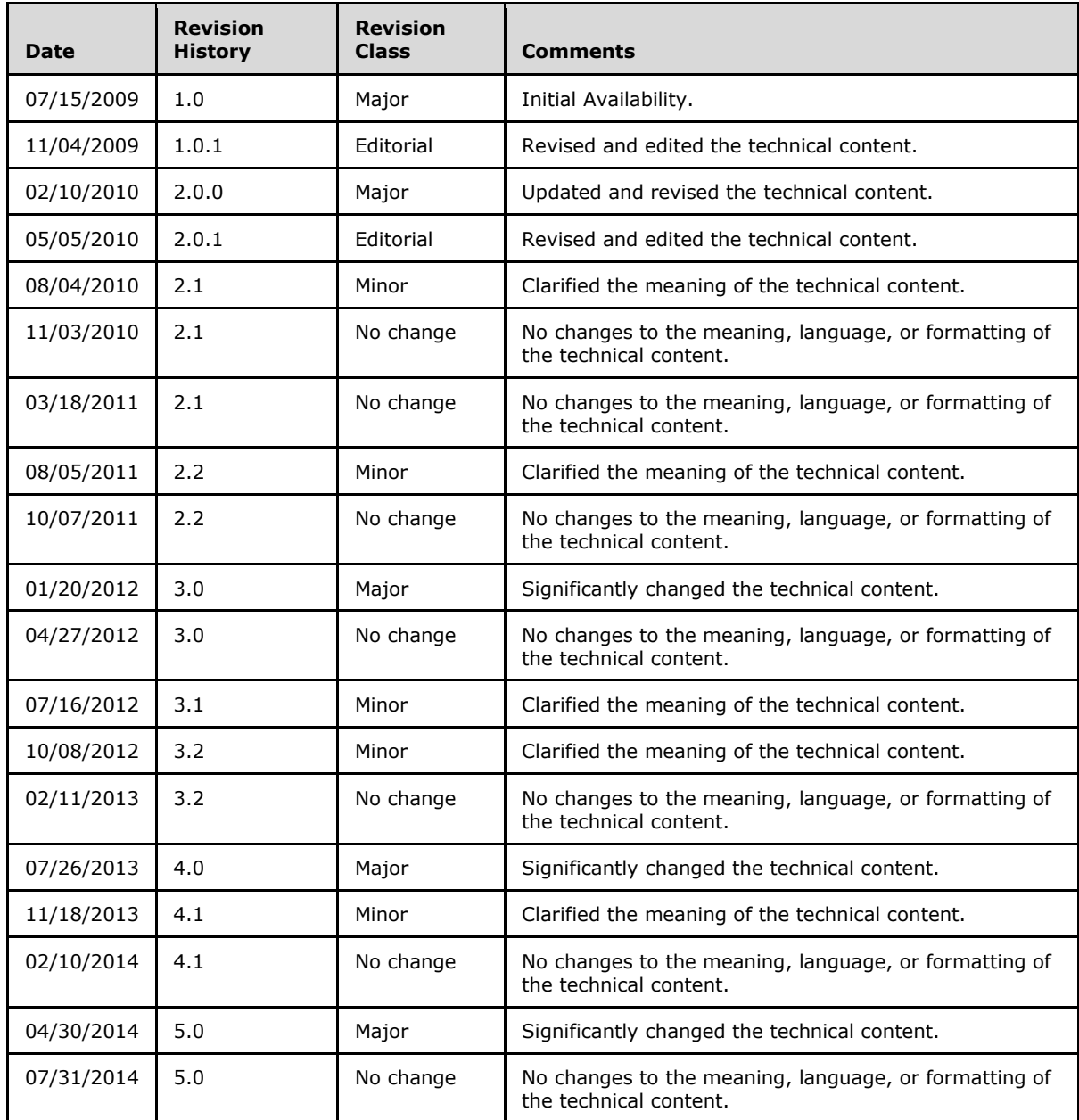

*[MS-OXWSDLIST] — v20140721 Distribution List Creation and Usage Web Service Protocol* 

*Copyright © 2014 Microsoft Corporation.* 

# **Table of Contents**

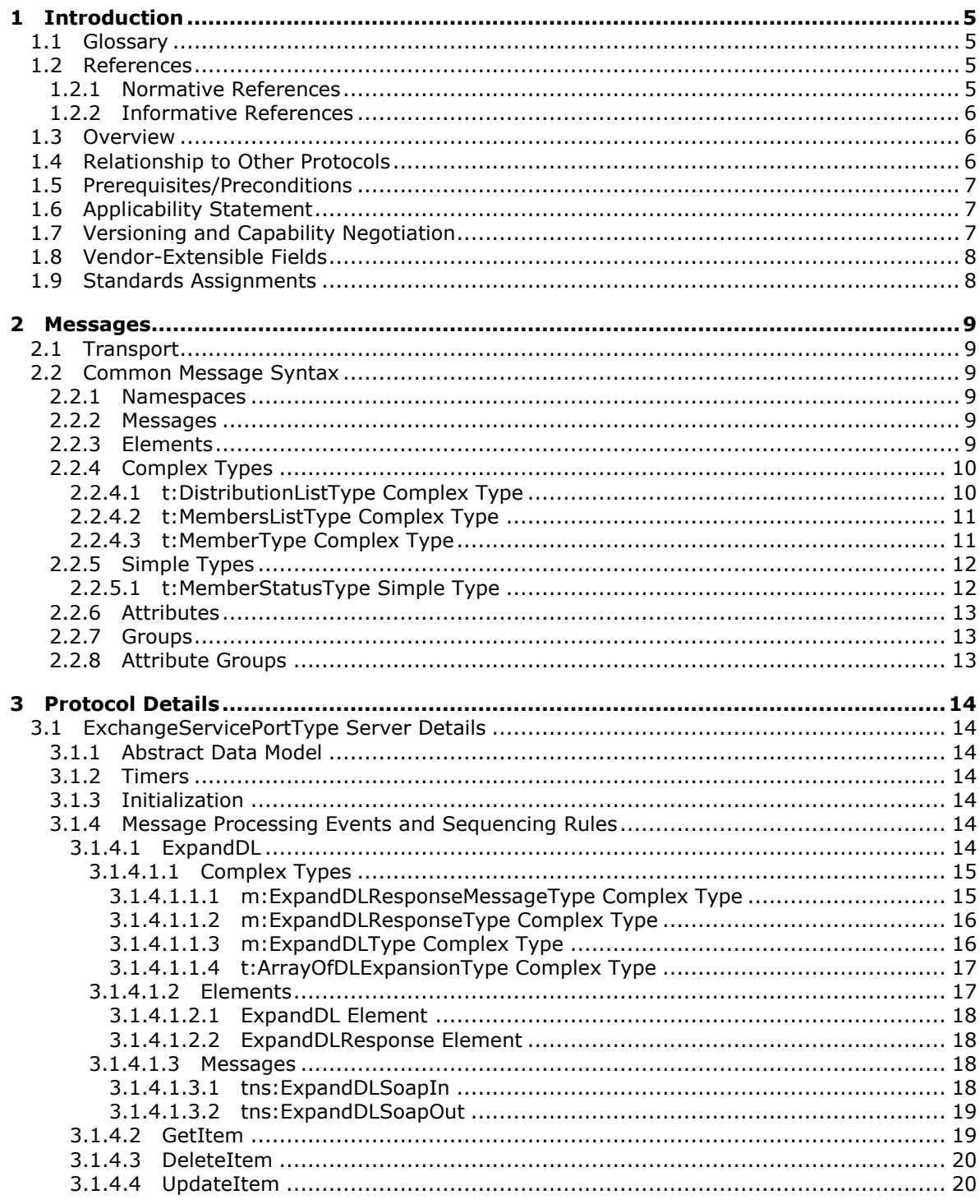

[MS-OXWSDLIST] — v20140721<br>Distribution List Creation and Usage Web Service Protocol

Copyright © 2014 Microsoft Corporation.

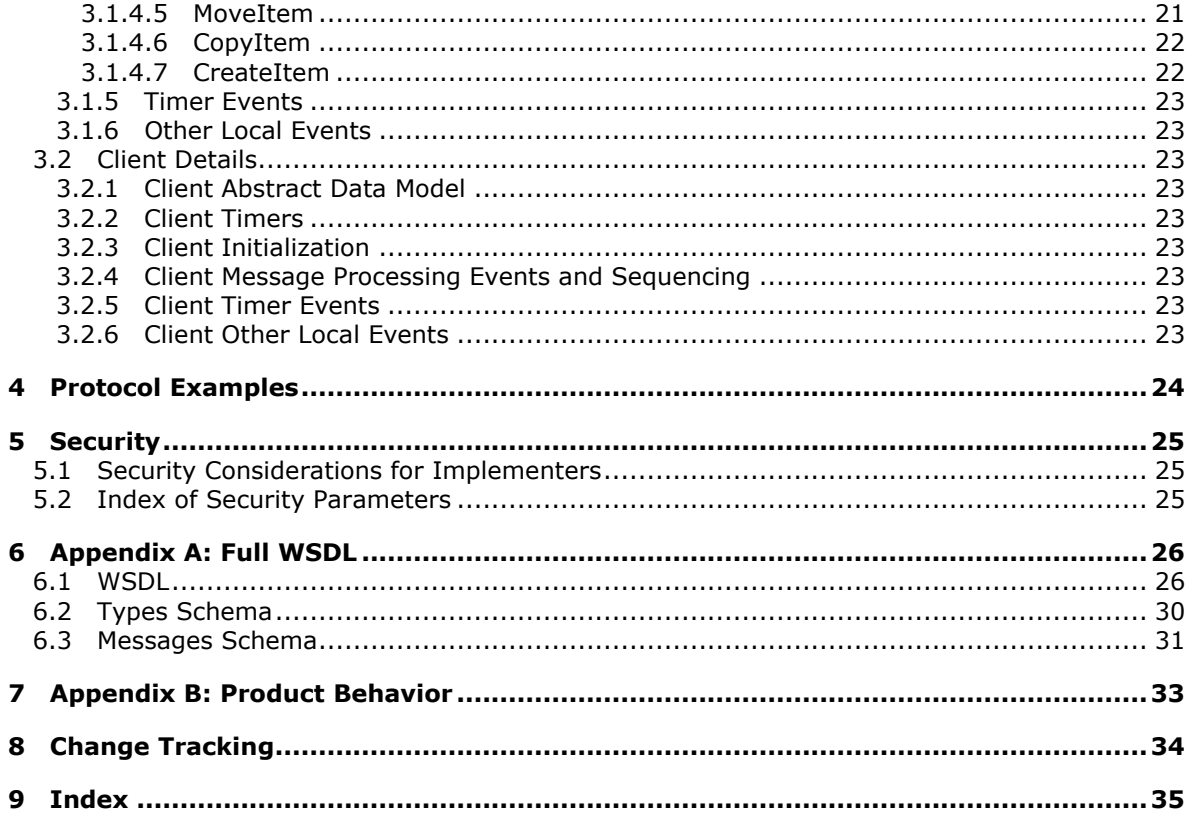

# <span id="page-4-0"></span>**1 Introduction**

<span id="page-4-5"></span>The Distribution List Creation and Usage Web Service protocol enables clients to create, delete, get, move, update, and copy and to expand a distribution list.

Sections 1.8, 2, and 3 of this specification are normative and can contain the terms MAY, SHOULD, MUST, MUST NOT, and SHOULD NOT as defined in [\[RFC2119\].](http://go.microsoft.com/fwlink/?LinkId=90317) Sections 1.5 and 1.9 are also normative but does not contain those terms. All other sections and examples in this specification are informative.

# <span id="page-4-1"></span>**1.1 Glossary**

The following terms are defined in [\[MS-GLOS\]:](%5bMS-GLOS%5d.pdf)

```
Hypertext Transfer Protocol (HTTP)
Hypertext Transfer Protocol over Secure Sockets Layer (HTTPS)
SOAP
SOAP message
XML
XML namespace
```
The following terms are defined in [\[MS-OXGLOS\]:](http://go.microsoft.com/fwlink/?LinkId=120869)

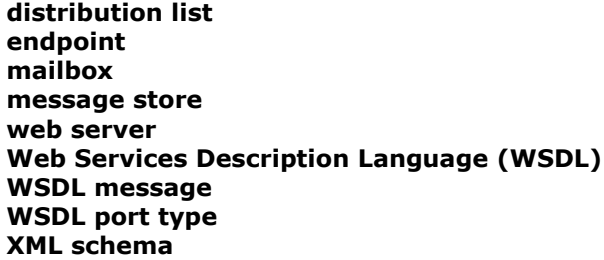

The following terms are specific to this document:

<span id="page-4-7"></span>**MAY, SHOULD, MUST, SHOULD NOT, MUST NOT:** These terms (in all caps) are used as described in [\[RFC2119\].](http://go.microsoft.com/fwlink/?LinkId=90317) All statements of optional behavior use either MAY, SHOULD, or SHOULD NOT.

## <span id="page-4-2"></span>**1.2 References**

References to Microsoft Open Specification documents do not include a publishing year because links are to the latest version of the documents, which are updated frequently. References to other documents include a publishing year when one is available.

## <span id="page-4-3"></span>**1.2.1 Normative References**

<span id="page-4-6"></span>We conduct frequent surveys of the normative references to assure their continued availability. If you have any issue with finding a normative reference, please contact [dochelp@microsoft.com.](mailto:dochelp@microsoft.com) We will assist you in finding the relevant information.

[MS-OXWSCDATA] Microsoft Corporation, ["Common Web Service Data Types"](%5bMS-OXWSCDATA%5d.pdf).

[MS-OXWSCONT] Microsoft Corporation, ["Contacts Web Service Protocol"](%5bMS-OXWSCONT%5d.pdf).

[MS-OXWSCORE] Microsoft Corporation, ["Core Items Web Service Protocol"](%5bMS-OXWSCORE%5d.pdf).

*[MS-OXWSDLIST] — v20140721 Distribution List Creation and Usage Web Service Protocol* 

*Copyright © 2014 Microsoft Corporation.* 

[MS-OXWSFOLD] Microsoft Corporation, ["Folders and Folder Permissions Web Service Protocol"](%5bMS-OXWSFOLD%5d.pdf).

[RFC2119] Bradner, S., "Key words for use in RFCs to Indicate Requirement Levels", BCP 14, RFC 2119, March 1997, [http://www.rfc-editor.org/rfc/rfc2119.txt](http://go.microsoft.com/fwlink/?LinkId=90317)

[RFC2616] Fielding, R., Gettys, J., Mogul, J., et al., "Hypertext Transfer Protocol -- HTTP/1.1", RFC 2616, June 1999, [http://www.ietf.org/rfc/rfc2616.txt](http://go.microsoft.com/fwlink/?LinkId=90372)

[RFC2818] Rescorla, E., "HTTP Over TLS", RFC 2818, May 2000, [http://www.ietf.org/rfc/rfc2818.txt](http://go.microsoft.com/fwlink/?LinkId=90383)

[RFC3066] Alvestrand, H., "Tags for the Identification of Language", RFC 3066, January 2001, [http://www.ietf.org/rfc/rfc3066.txt](http://go.microsoft.com/fwlink/?LinkId=90404)

[SOAP1.1] Box, D., Ehnebuske, D., Kakivaya, G., et al., "Simple Object Access Protocol (SOAP) 1.1", May 2000, [http://www.w3.org/TR/2000/NOTE-SOAP-20000508/](http://go.microsoft.com/fwlink/?LinkId=90520)

[WSDL] Christensen, E., Curbera, F., Meredith, G., and Weerawarana, S., "Web Services Description Language (WSDL) 1.1", W3C Note, March 2001, [http://www.w3.org/TR/2001/NOTE-wsdl-20010315](http://go.microsoft.com/fwlink/?LinkId=90577)

[XMLNS] Bray, T., Hollander, D., Layman, A., et al., Eds., "Namespaces in XML 1.0 (Third Edition)", W3C Recommendation, December 2009, [http://www.w3.org/TR/2009/REC-xml-names-20091208/](http://go.microsoft.com/fwlink/?LinkId=191840)

[XMLSCHEMA1] Thompson, H.S., Beech, D., Maloney, M., and Mendelsohn, N., Eds., "XML Schema Part 1: Structures", W3C Recommendation, May 2001, [http://www.w3.org/TR/2001/REC](http://go.microsoft.com/fwlink/?LinkId=90608)[xmlschema-1-20010502/](http://go.microsoft.com/fwlink/?LinkId=90608)

[XMLSCHEMA2] Biron, P.V., and Malhotra, A., Eds., "XML Schema Part 2: Datatypes", W3C Recommendation, May 2001, [http://www.w3.org/TR/2001/REC-xmlschema-2-20010502/](http://go.microsoft.com/fwlink/?LinkId=90610)

### <span id="page-5-0"></span>**1.2.2 Informative References**

<span id="page-5-3"></span>[MS-GLOS] Microsoft Corporation, ["Windows Protocols Master Glossary"](%5bMS-GLOS%5d.pdf).

[MS-OXDSCLI] Microsoft Corporation, ["Autodiscover Publishing and Lookup Protocol"](%5bMS-OXDSCLI%5d.pdf).

[MS-OXGLOS] Microsoft Corporation, ["Exchange Server Protocols Master Glossary"](http://go.microsoft.com/fwlink/?LinkId=120869).

[MS-OXPROTO] Microsoft Corporation, "Exchange Server [Protocols System Overview"](http://go.microsoft.com/fwlink/?LinkId=254124).

[MS-OXWSADISC] Microsoft Corporation, ["Autodiscover Publishing and Lookup SOAP-Based Web](%5bMS-OXWSADISC%5d.pdf)  [Service Protocol"](%5bMS-OXWSADISC%5d.pdf).

<span id="page-5-4"></span>[MS-OXWSSRCH] Microsoft Corporation, ["Mailbox Search Web Service Protocol"](%5bMS-OXWSSRCH%5d.pdf).

#### <span id="page-5-1"></span>**1.3 Overview**

The Distribution List Creation and Usage Web Service protocol provides clients with the ability to query the server for **[distribution lists](%5bMS-OXGLOS%5d.pdf)** and to expand a distribution list into the constituent e-mail addresses. In addition, it provides the capability to create, delete, get, move, update, and copy distribution lists.

## <span id="page-5-2"></span>**1.4 Relationship to Other Protocols**

<span id="page-5-5"></span>A client that implements this protocol can use the Autodiscover Publishing and Lookup SOAP-Based Web Service Protocol, as described in [\[MS-OXWSADISC\],](%5bMS-OXWSADISC%5d.pdf) or the Autodiscover Publishing and Lookup Protocol, as described in [\[MS-OXDSCLI\],](%5bMS-OXDSCLI%5d.pdf) to identify the target **[endpoint \(4\)](%5bMS-OXGLOS%5d.pdf)** to use for each operation.

*[MS-OXWSDLIST] — v20140721 Distribution List Creation and Usage Web Service Protocol* 

*Copyright © 2014 Microsoft Corporation.* 

This protocol uses **[SOAP](%5bMS-GLOS%5d.pdf)**, as described in [\[SOAP1.1\],](http://go.microsoft.com/fwlink/?LinkId=90520) to specify the structure information that is exchanged between the client and the server. This protocol uses the **[XML schema](%5bMS-OXGLOS%5d.pdf)**, as described in [\[XMLSCHEMA1\]](http://go.microsoft.com/fwlink/?LinkId=90608) and [\[XMLSCHEMA2\],](http://go.microsoft.com/fwlink/?LinkId=90610) to describe the message content that is sent to and from the server.

This protocol uses SOAP over **[HTTP](%5bMS-GLOS%5d.pdf)**, as described in [\[RFC2616\],](http://go.microsoft.com/fwlink/?LinkId=90372) and SOAP over **[HTTPS](%5bMS-GLOS%5d.pdf)**, as described in  $[RFC2818]$ , as shown in the following diagram.

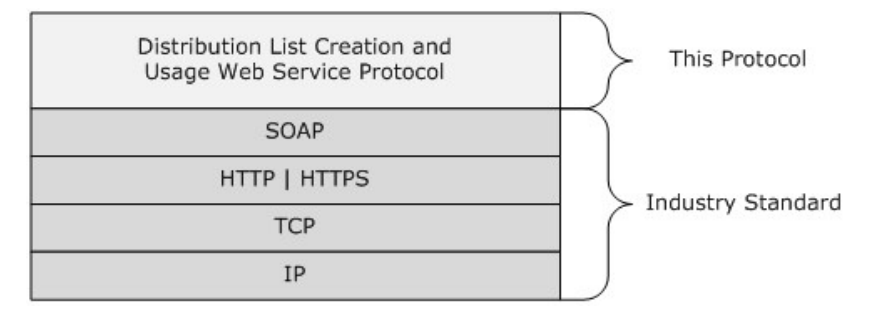

#### **Figure 1: This protocol in relation to other protocols**

This protocol can use the Mailbox Search Web Service Protocol, as described in [\[MS-OXWSSRCH\],](%5bMS-OXWSSRCH%5d.pdf) to search a distribution list.

This protocol uses the **GetItem**, **DeleteItem**, **UpdateItem**, **MoveItem**, **CopyItem**, and **CreateItem** operations, as described in [\[MS-OXWSCORE\],](%5bMS-OXWSCORE%5d.pdf) to manipulate distribution lists.

For conceptual background information and overviews of the relationships and interactions between this and other protocols, see [\[MS-OXPROTO\].](%5bMS-OXPROTO%5d.pdf)

## <span id="page-6-0"></span>**1.5 Prerequisites/Preconditions**

<span id="page-6-5"></span>The endpoint (4) URL that is returned by either the Autodiscover Publishing Lookup SOAP-Based Web Service Protocol, as described in [\[MS-OXWSADISC\];](%5bMS-OXWSADISC%5d.pdf) the Autodiscover Publishing and Lookup Protocol, as described in [\[MS-OXDSCLI\];](%5bMS-OXDSCLI%5d.pdf) or known by the protocol client, is required to form the HTTP request to the **[web server](%5bMS-OXGLOS%5d.pdf)** that hosts this protocol. The operations that this protocol defines cannot be accessed unless the correct endpoint (4) is identified in the HTTP requests that target this protocol.

## <span id="page-6-1"></span>**1.6 Applicability Statement**

<span id="page-6-3"></span>This protocol is applicable to client programs that use distribution lists for directing items to multiple e-mail addresses.

## <span id="page-6-2"></span>**1.7 Versioning and Capability Negotiation**

<span id="page-6-4"></span>This document covers versioning issues in the following areas:

- **Supported Transports:** This protocol uses SOAP 1.1, as specified in section [2.1.](#page-8-6)
- **Protocol Versions:** This protocol specifies only one **[WSDL port type](%5bMS-OXGLOS%5d.pdf)** version.
- **Security and Authentication Methods:** This protocol relies on the Web server that is hosting it to perform authentication.

*Copyright © 2014 Microsoft Corporation.* 

- **Localization:** This protocol includes text strings in various messages. Localization considerations for such strings are specified in section  $3.1.4$ .
- <span id="page-7-2"></span>**Capability Negotiation:** None.

## <span id="page-7-0"></span>**1.8 Vendor-Extensible Fields**

<span id="page-7-3"></span>None.

## <span id="page-7-1"></span>**1.9 Standards Assignments**

None.

*[MS-OXWSDLIST] — v20140721 Distribution List Creation and Usage Web Service Protocol* 

*Copyright © 2014 Microsoft Corporation.* 

# <span id="page-8-0"></span>**2 Messages**

In the following sections, the schema definition might differ from the processing rules imposed by the protocol. The **[WSDL](%5bMS-OXGLOS%5d.pdf)** in this specification provides a base description of the protocol. The schema in this specification provides a base description of the message syntax. The text that specifies the WSDL and schema might specify restrictions that reflect actual protocol behavior. For example, the schema definition might allow for an element to be **empty**, **null**, or **not present** but the behavior of the protocol as specified restricts the same elements to being **non-empty**, **not null**, or **present**.

## <span id="page-8-1"></span>**2.1 Transport**

<span id="page-8-6"></span>The SOAP version supported is SOAP 1.1, as specified in [\[SOAP1.1\].](http://go.microsoft.com/fwlink/?LinkId=90520)

The protocol server MUST support SOAP over HTTP, as defined in [\[RFC2616\].](http://go.microsoft.com/fwlink/?LinkId=90372) The protocol server SHOULD additionally support SOAP over HTTPS, as defined in [\[RFC2818\],](http://go.microsoft.com/fwlink/?LinkId=90383) for securing communication with clients.

## <span id="page-8-2"></span>**2.2 Common Message Syntax**

<span id="page-8-10"></span>This section contains common definitions that are used by this protocol. The syntax of the definitions uses XML schema, as defined in [\[XMLSCHEMA1\]](http://go.microsoft.com/fwlink/?LinkId=90608) and [\[XMLSCHEMA2\],](http://go.microsoft.com/fwlink/?LinkId=90610) and Web Services Description Language (WSDL), as defined in [\[WSDL\].](http://go.microsoft.com/fwlink/?LinkId=90577)

## <span id="page-8-3"></span>**2.2.1 Namespaces**

<span id="page-8-9"></span>This specification defines and references various **[XML namespaces](%5bMS-GLOS%5d.pdf)** using the mechanisms specified in [\[XMLNS\].](http://go.microsoft.com/fwlink/?LinkId=195065) Although this specification associates a specific XML namespace prefix for each XML namespace that is used, the choice of any particular XML namespace prefix is implementationspecific and not significant for interoperability.

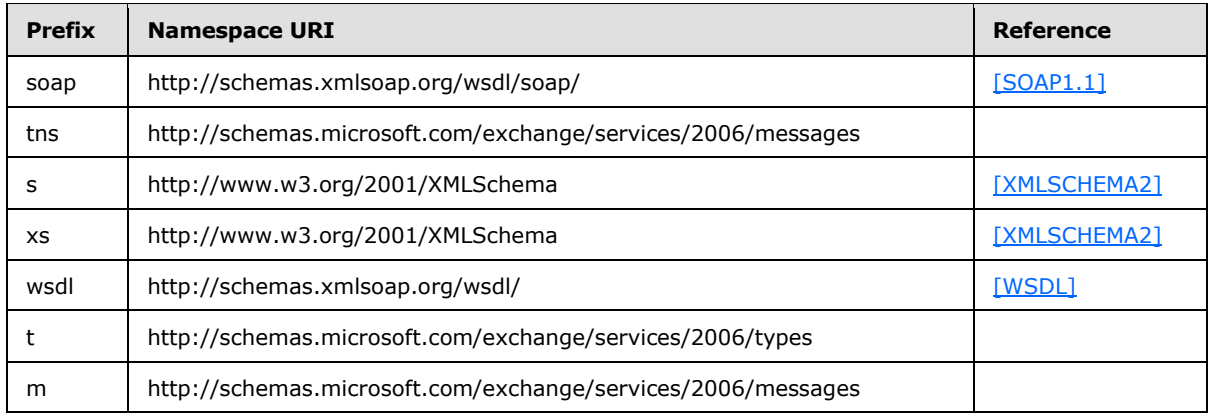

## <span id="page-8-4"></span>**2.2.2 Messages**

<span id="page-8-8"></span><span id="page-8-7"></span>This specification does not define any common **[WSDL message](%5bMS-OXGLOS%5d.pdf)** definitions.

## <span id="page-8-5"></span>**2.2.3 Elements**

This specification does not define any common XML schema element definitions.

*[MS-OXWSDLIST] — v20140721 Distribution List Creation and Usage Web Service Protocol* 

*Copyright © 2014 Microsoft Corporation.* 

# <span id="page-9-0"></span>**2.2.4 Complex Types**

<span id="page-9-3"></span>The following table summarizes the set of common XML schema complex type definitions that are defined by this specification. XML schema complex type definitions that are specific to a particular operation are defined with the operation.

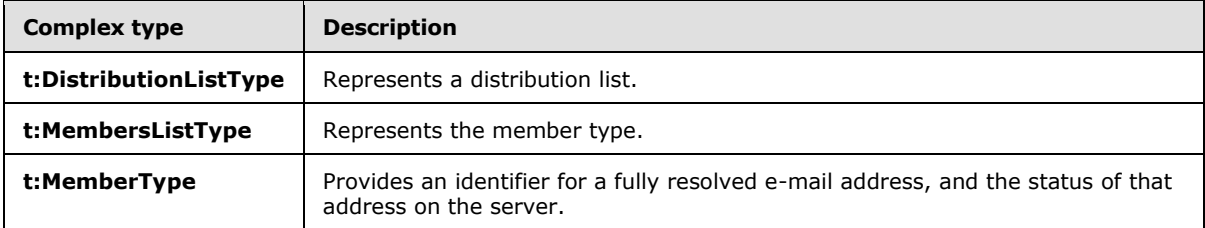

## <span id="page-9-1"></span>**2.2.4.1 t:DistributionListType Complex Type**

<span id="page-9-2"></span>The **DistributionListType** complex type represents a distribution list. The **DistributionListType** complex type extends the **ItemType** complex type, as specified in [\[MS-OXWSCORE\]](%5bMS-OXWSCORE%5d.pdf) section 2.2.4.6.

```
<xs:complexType name="DistributionListType">
   <xs:complexContent>
     <xs:extension
      base="t:ItemType"
     >
       <xs:sequence>
         <xs:element name="DisplayName"
          type="xs:string"
          minOccurs="0"
          />
         <xs:element name="FileAs"
           type="xs:string"
           minOccurs="0"
          />
         <xs:element name="ContactSource"
           type="t:ContactSourceType"
           minOccurs="0"
          />
         <xs:element name="Members"
           type="t:MembersListType"
           minOccurs="0"
          />
       </xs:sequence>
     </xs:extension>
   </xs:complexContent>
</xs:complexType>
```
The following table lists the child elements of the **DistributionListType** complex type.

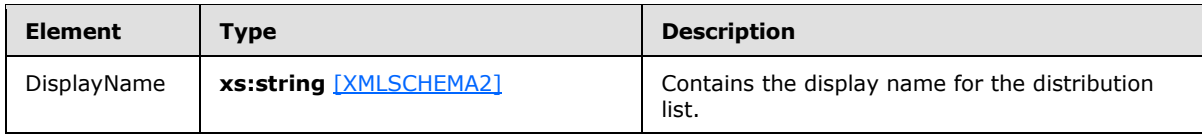

*[MS-OXWSDLIST] — v20140721 Distribution List Creation and Usage Web Service Protocol* 

*Copyright © 2014 Microsoft Corporation.* 

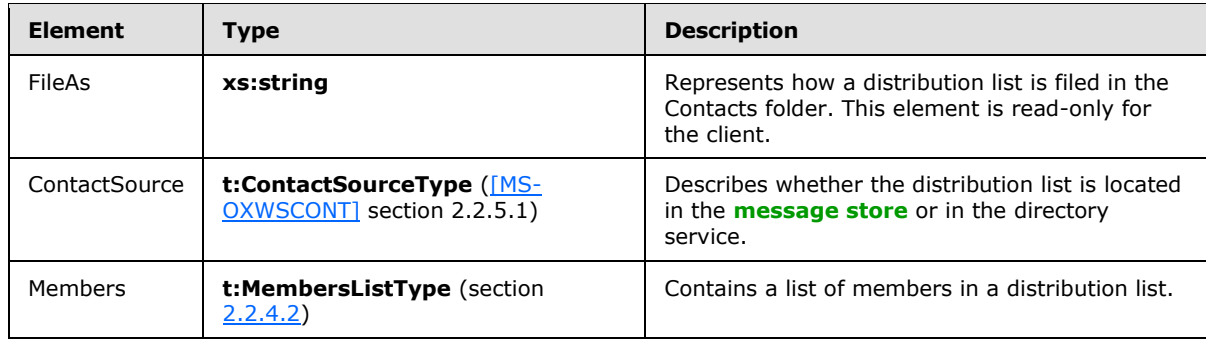

# <span id="page-10-0"></span>**2.2.4.2 t:MembersListType Complex Type**

The **MembersListType** complex type represents the collection of distribution list members.

```
<xs:complexType name="MembersListType">
  <xs:sequence>
    <xs:element name="Member"
      type="t:MemberType"
      maxOccurs="unbounded"
      minOccurs="0"
     />
  </xs:sequence>
</xs:complexType>
```
The following table lists the child elements of the **MembersListType** complex type.

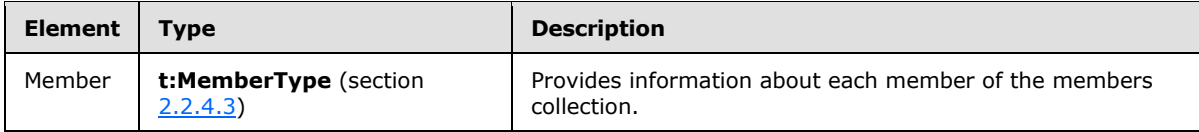

## <span id="page-10-1"></span>**2.2.4.3 t:MemberType Complex Type**

<span id="page-10-3"></span>The **MemberType** complex type provides information about each member of the members collection of the distribution list, containing a member's mailbox address, status and optional member's identifier in the collection.

```
<xs:complexType name="MemberType">
  <xs:sequence>
    <xs:element name="Mailbox"
      type="t:EmailAddressType"
      minOccurs="0"
    / <xs:element name="Status"
      type="t:MemberStatusType"
      minOccurs="0"
      />
   </xs:sequence>
   <xs:attribute name="Key"
    type="xs:string"
    use="optional"
```
*[MS-OXWSDLIST] — v20140721 Distribution List Creation and Usage Web Service Protocol* 

*Copyright © 2014 Microsoft Corporation.* 

```
/ \! ></xs:complexType>
```
The following table lists the child elements of the **MemberType** complex type.

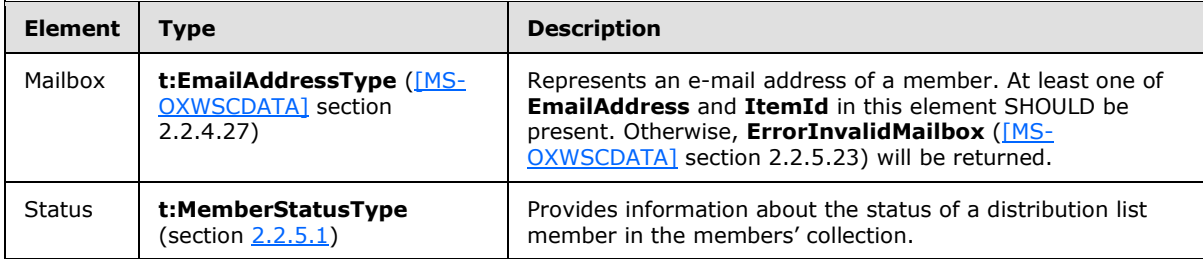

The following table lists the attributes of the **MemberType** complex type.

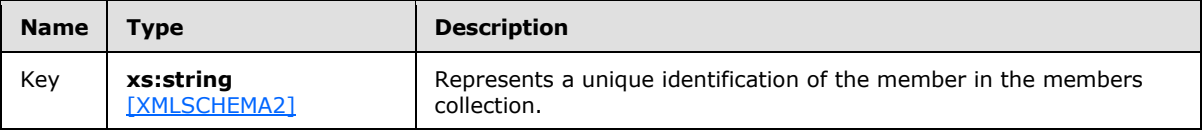

## <span id="page-11-0"></span>**2.2.5 Simple Types**

<span id="page-11-3"></span>The following table summarizes the set of common XML schema simple type definitions defined by this specification. XML schema simple type definitions that are specific to a particular operation are described with the operation.

<span id="page-11-2"></span>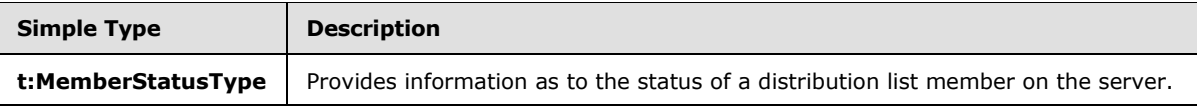

# <span id="page-11-1"></span>**2.2.5.1 t:MemberStatusType Simple Type**

The **MemberStatusType** simple type provides information as to the status of a distribution list member on the server. The **MemberStatusType** simple type extends the xs:string data type [\(\[XMLSCHEMA2\]](http://go.microsoft.com/fwlink/?LinkId=90610) section 3.2.1).

```
<xs:simpleType name="MemberStatusType">
   <xs:restriction
    base="xs:string"
 \rightarrow <xs:enumeration
      value="Unrecognized"
    / <xs:enumeration
      value="Normal"
    / <xs:enumeration
      value="Demoted"
      />
   </xs:restriction>
</xs:simpleType>
```
*[MS-OXWSDLIST] — v20140721 Distribution List Creation and Usage Web Service Protocol* 

*Copyright © 2014 Microsoft Corporation.* 

#### Enumeration

The following values are defined by the **MemberStatusType** simple type.

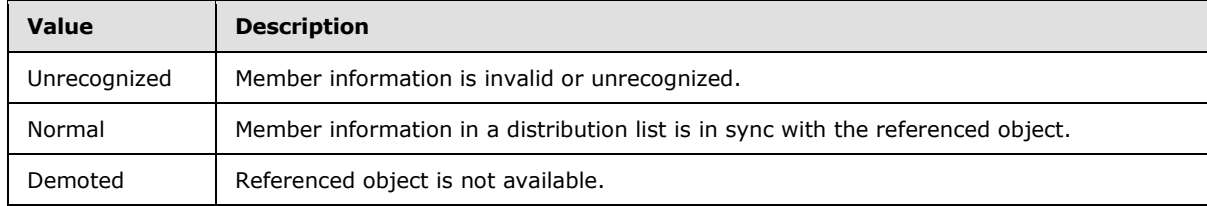

### <span id="page-12-0"></span>**2.2.6 Attributes**

<span id="page-12-5"></span><span id="page-12-4"></span>This specification does not define any common XML schema attribute definitions.

### <span id="page-12-1"></span>**2.2.7 Groups**

This specification does not define any common XML schema group definitions.

## <span id="page-12-2"></span>**2.2.8 Attribute Groups**

<span id="page-12-3"></span>This specification does not define any common XML schema attribute group definitions.

*Copyright © 2014 Microsoft Corporation.* 

# <span id="page-13-0"></span>**3 Protocol Details**

<span id="page-13-11"></span>The client side of this protocol is simply a pass-through. That is, no additional timers or other state is required on the client side of this protocol. Calls made by the higher-layer protocol or application are passed directly to the transport, and the results returned by the transport are passed directly back to the higher-layer protocol or application.

## <span id="page-13-1"></span>**3.1 ExchangeServicePortType Server Details**

<span id="page-13-8"></span>This protocol defines a single port type.

## <span id="page-13-2"></span>**3.1.1 Abstract Data Model**

<span id="page-13-12"></span>This protocol is a stateless protocol.

### <span id="page-13-3"></span>**3.1.2 Timers**

<span id="page-13-9"></span>None.

## <span id="page-13-4"></span>**3.1.3 Initialization**

<span id="page-13-7"></span>None.

## <span id="page-13-5"></span>**3.1.4 Message Processing Events and Sequencing Rules**

This protocol includes the operations listed in the following table.

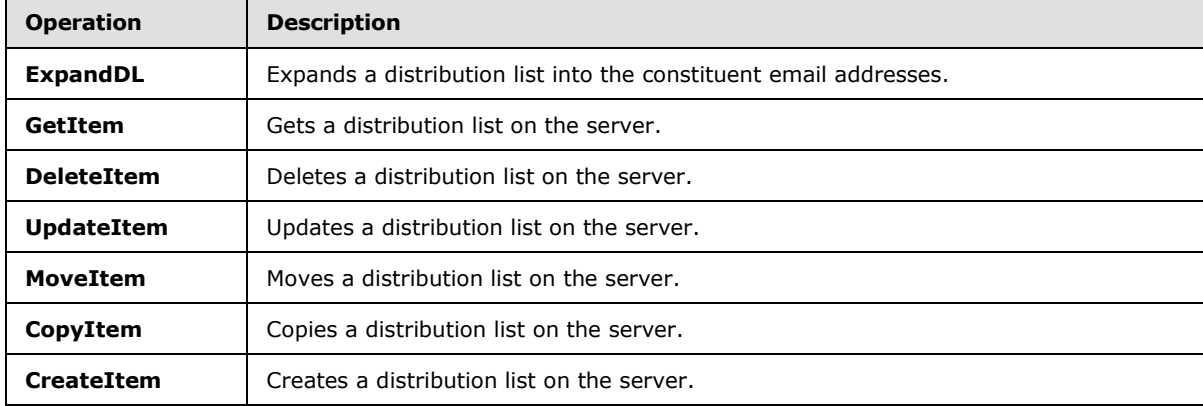

## <span id="page-13-6"></span>**3.1.4.1 ExpandDL**

**ExpandDL** defines an operation to expand a distribution list.

The following is the WSDL port type specification for the **ExpandDL** operation.

```
 <wsdl:operation name="ExpandDL">
      <wsdl:input message="tns:ExpandDLSoapIn" />
      <wsdl:output message="tns:ExpandDLSoapOut" />
  </wsdl:operation>
```
The following is the WSDL binding specification for the **ExpandDL** operation.

*[MS-OXWSDLIST] — v20140721 Distribution List Creation and Usage Web Service Protocol* 

*Copyright © 2014 Microsoft Corporation.* 

*Release: July 31, 2014*

*14 / 36*

```
<wsdl:operation name="ExpandDL">
            <soap:operation 
soapAction="http://schemas.microsoft.com/exchange/services/2006/messages/ExpandDL" />
             <wsdl:input>
                 <soap:header message="tns:ExpandDLSoapIn" part="Impersonation" 
use="literal"/>
                 <soap:header message="tns:ExpandDLSoapIn" part="MailboxCulture" 
use="literal"/>
                 <soap:header message="tns:ExpandDLSoapIn" part="RequestVersion" 
use="literal"/>
                 <soap:body parts="request" use="literal" />
             </wsdl:input>
             <wsdl:output>
                 <soap:body parts="ExpandDLResult" use="literal" />
                 <soap:header message="tns:ExpandDLSoapOut" part="ServerVersion" 
use="literal"/>
             </wsdl:output>
         </wsdl:operation>
```
#### Request

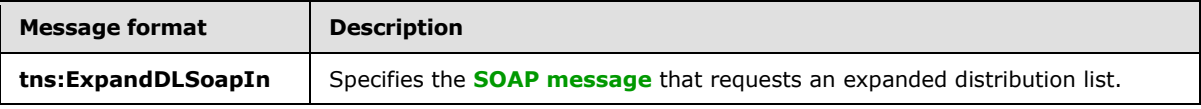

Response

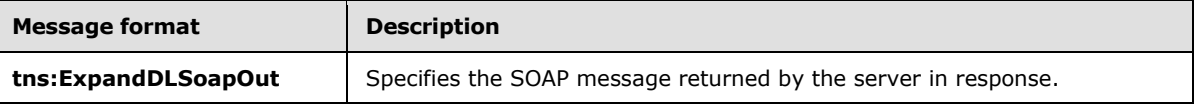

## <span id="page-14-0"></span>**3.1.4.1.1 Complex Types**

The following XML schema complex type definitions are specific to this operation.

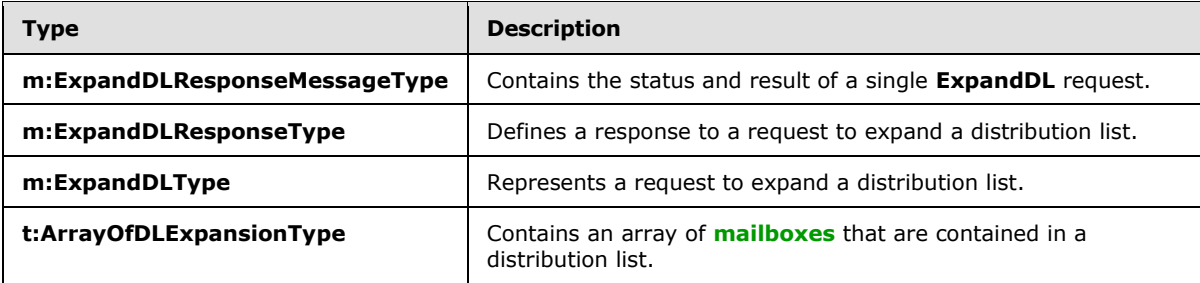

## <span id="page-14-1"></span>**3.1.4.1.1.1 m:ExpandDLResponseMessageType Complex Type**

The **ExpandDLResponseMessageType** complex type contains the status and result of a single **ExpandDL** request. The **ExpandDLResponseMessageType** complex type extends the **ResponseMessageType** complex type, as specified in [\[MS-OXWSCDATA\]](%5bMS-OXWSCDATA%5d.pdf) section 2.2.3.52. **ExpandDLResponseMessage** is used in the sub-element of **BaseResponseMessageType**, which is the base type of **ExpandDLResponseType** defined in section [3.1.4.1.1.2.](#page-15-2)

<xs:complexType name="ExpandDLResponseMessageType">

*[MS-OXWSDLIST] — v20140721 Distribution List Creation and Usage Web Service Protocol* 

*Copyright © 2014 Microsoft Corporation.* 

```
 <xs:complexContent>
     <xs:extension
      base="m:ResponseMessageType"
    >
       <xs:sequence>
         <xs:element name="DLExpansion"
           type="t:ArrayOfDLExpansionType"
          minOccurs="0"
         / </xs:sequence>
       <xs:attributeGroup ref="t:FindResponsePagingAttributes"/>
     </xs:extension>
   </xs:complexContent>
</xs:complexType>
```
The following table lists the child element of the **ExpandDLResponseMessageType** complex type.

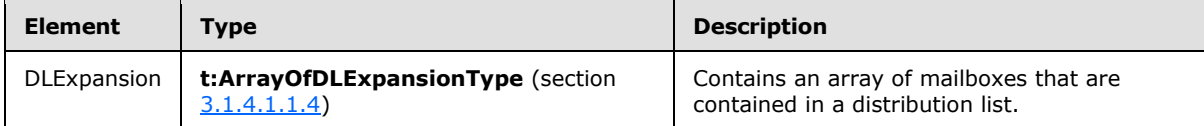

## <span id="page-15-0"></span>**3.1.4.1.1.2 m:ExpandDLResponseType Complex Type**

The **ExpandDLResponseType** complex type defines a response to a request to expand a distribution list. The **ExpandDLResponseType** complex type extends the **BaseResponseMessageType** complex type, as specified in [\[MS-OXWSCDATA\]](%5bMS-OXWSCDATA%5d.pdf) section 2.2.3.15.

```
<xs:complexType name="ExpandDLResponseType">
  <xs:complexContent>
    <xs:extension
      base="m:BaseResponseMessageType"
      />
  </xs:complexContent>
</xs:complexType>
```
# <span id="page-15-1"></span>**3.1.4.1.1.3 m:ExpandDLType Complex Type**

The **ExpandDLType** complex type represents a request to expand a distribution list. The **ExpandDLType** complex type extends the **BaseRequestType** complex type, as specified in [\[MS-](%5bMS-OXWSCDATA%5d.pdf)[OXWSCDATA\]](%5bMS-OXWSCDATA%5d.pdf) section 2.2.3.14.

```
<xs:complexType name="ExpandDLType">
  <xs:complexContent>
    <xs:extension
      base="m:BaseRequestType"
    >
       <xs:sequence>
         <xs:element name="Mailbox"
          type="t:EmailAddressType"
          />
       </xs:sequence>
```
*[MS-OXWSDLIST] — v20140721 Distribution List Creation and Usage Web Service Protocol* 

*Copyright © 2014 Microsoft Corporation.* 

```
 </xs:extension>
  </xs:complexContent>
</xs:complexType>
```
#### Child Elements

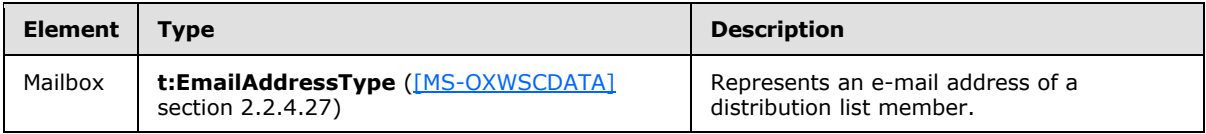

# <span id="page-16-0"></span>**3.1.4.1.1.4 t:ArrayOfDLExpansionType Complex Type**

The **ArrayOfDLExpansionType** complex type contains an array of mailboxes that are contained in a distribution list.

```
<xs:complexType name="ArrayOfDLExpansionType">
  <xs:sequence>
    <xs:element name="Mailbox"
      type="t:EmailAddressType"
      maxOccurs="unbounded"
      minOccurs="0"
    / </xs:sequence>
  <xs:attributeGroup
    ref="t:FindResponsePagingAttributes"
  /</xs:complexType>
```
The following table lists the child element of the **ArrayofDLExpansionType** complex type.

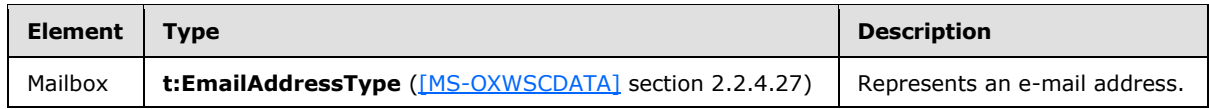

The following table lists and describes the attributes of the **ArrayofDLExpansionType** complex type.

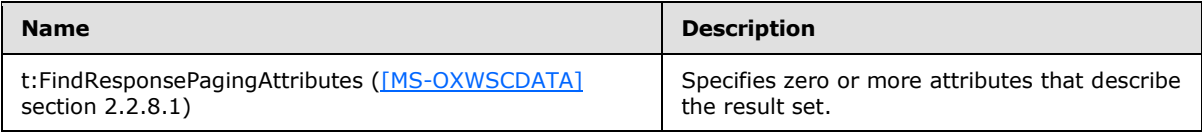

## <span id="page-16-1"></span>**3.1.4.1.2 Elements**

The following XML schema element definitions are specific to this operation.

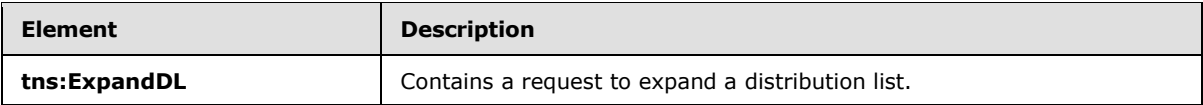

*[MS-OXWSDLIST] — v20140721 Distribution List Creation and Usage Web Service Protocol* 

*Copyright © 2014 Microsoft Corporation.* 

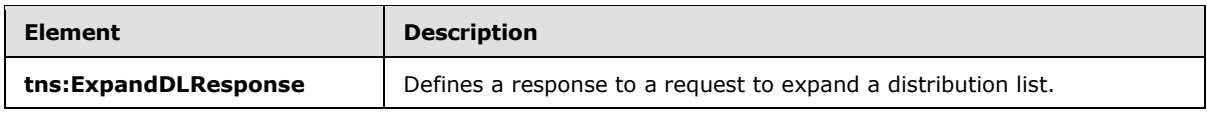

## <span id="page-17-0"></span>**3.1.4.1.2.1 ExpandDL Element**

The **ExpandDL** element defines a request to expand a distribution list.

```
<xs:element name="ExpandDL"
  type="m:ExpandDLType"
/>
```
# <span id="page-17-1"></span>**3.1.4.1.2.2 ExpandDLResponse Element**

The **ExpandDLResponse** element defines a response to a request to expand a distribution list.

```
<xs:element name="ExpandDLResponse"
  type="m:ExpandDLResponseType"
 />
```
## <span id="page-17-2"></span>**3.1.4.1.3 Messages**

The following XML schema message definitions are specific to this operation.

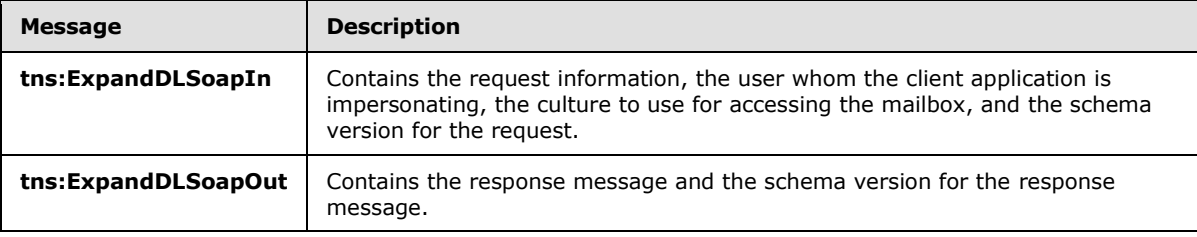

# <span id="page-17-3"></span>**3.1.4.1.3.1 tns:ExpandDLSoapIn**

The **ExpandDLSoapIn** WSDL message specifies the **ExpandDL** operation request to expand a distribution list item into the constituent e-mail addresses.

```
 <wsdl:message name="ExpandDLSoapIn">
         <wsdl:part name="Request" element="tns:ExpandDL" />
         <wsdl:part name="Impersonation" element="t:ExchangeImpersonation"/>
         <wsdl:part name="MailboxCulture" element="t:MailboxCulture"/>
         <wsdl:part name="RequestVersion" element="t:RequestServerVersion"/>
</wsdl:message>
```
The **ExpandDLSoapIn** WSDL message is the input message for the SOAP action http://schemas.microsoft.com/exchange/services/2006/messages/ExpandDL.

The **ExpandDLSoapIn** message contains four parts, as described in the following table.

*[MS-OXWSDLIST] — v20140721 Distribution List Creation and Usage Web Service Protocol* 

*Copyright © 2014 Microsoft Corporation.* 

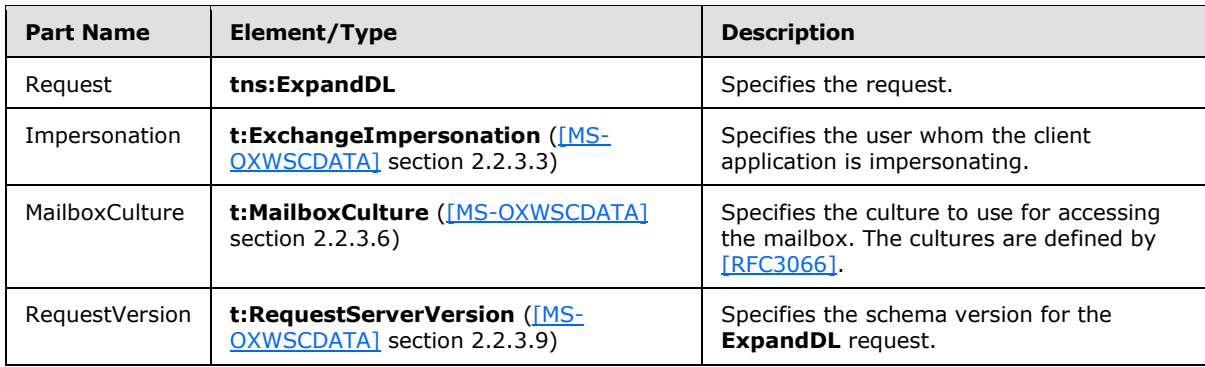

# <span id="page-18-0"></span>**3.1.4.1.3.2 tns:ExpandDLSoapOut**

The **ExpandDLSoapOut** WSDL message specifies the server response to the **ExpandDL** operation request to expand a distribution list item into the constituent e-mail addresses.

```
 <wsdl:message name="ExpandDLSoapOut">
         <wsdl:part name="ExpandDLResult" element="tns:ExpandDLResponse" />
         <wsdl:part name="ServerVersion" element="t:ServerVersionInfo"/>
</wsdl:message>
```
The **ExpandDLSoapOut** WSDL message is the output message for the SOAP action http://schemas.microsoft.com/exchange/services/2006/messages/ExpandDL.

The **ExpandDLSoapOut** message contains two parts, as described in the following table.

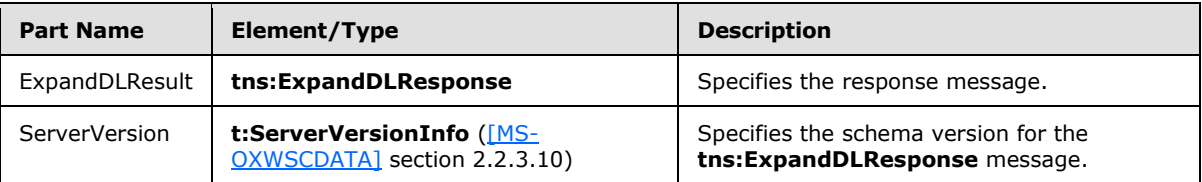

## <span id="page-18-1"></span>**3.1.4.2 GetItem**

<span id="page-18-2"></span>This protocol uses the **GetItem** operation specified in [\[MS-OXWSCORE\]](%5bMS-OXWSCORE%5d.pdf) section 3.1.4.4 to get a distribution list.

```
 <wsdl:operation name="GetItem">
           <wsdl:input message="tns:GetItemSoapIn" />
           <wsdl:output message="tns:GetItemSoapOut" />
 </wsdl:operation>
```
Request

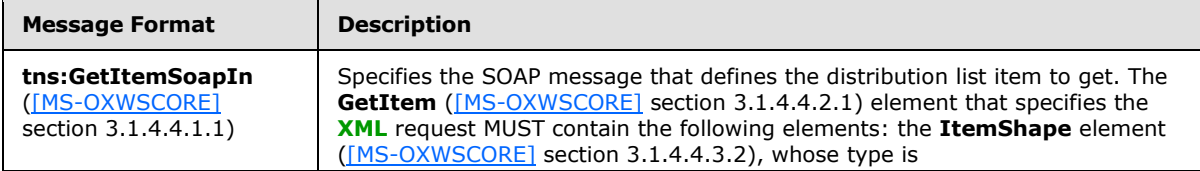

*[MS-OXWSDLIST] — v20140721 Distribution List Creation and Usage Web Service Protocol* 

*Copyright © 2014 Microsoft Corporation.* 

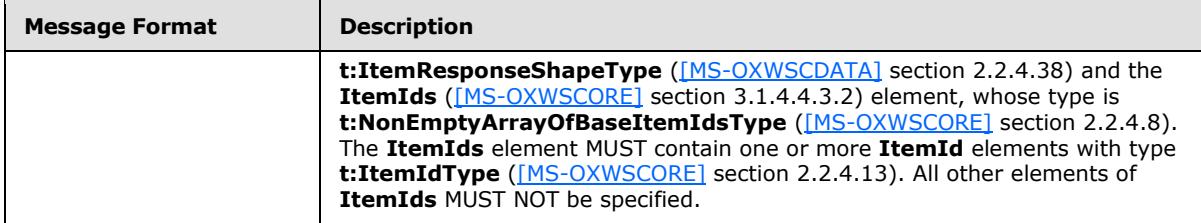

Response

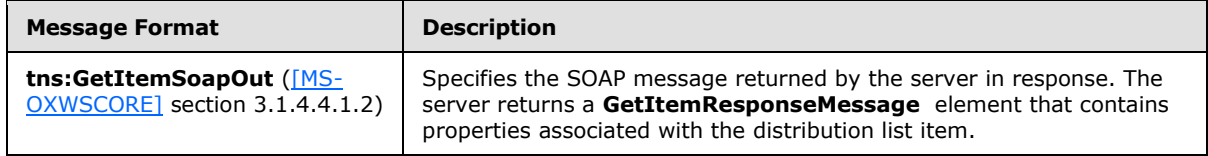

## <span id="page-19-0"></span>**3.1.4.3 DeleteItem**

<span id="page-19-2"></span>This protocol uses the **DeleteItem** operation specified in [\[MS-OXWSCORE\]](%5bMS-OXWSCORE%5d.pdf) section 3.1.4.3 to delete a distribution list.

```
<wsdl:operation name="DeleteItem">
             <wsdl:input message="tns:DeleteItemSoapIn" />
             <wsdl:output message="tns:DeleteItemSoapOut" />
</wsdl:operation>
```
#### Request

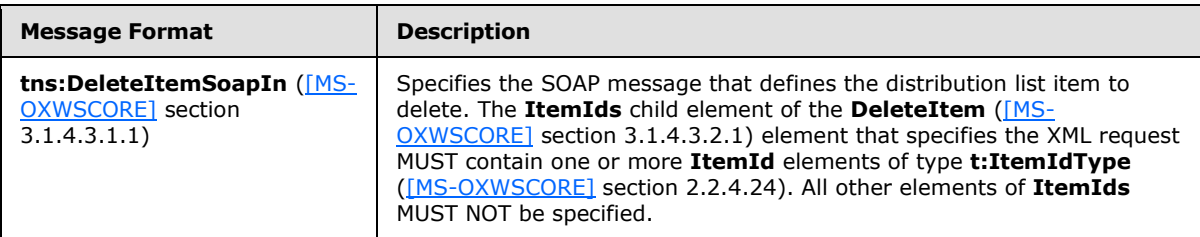

Response

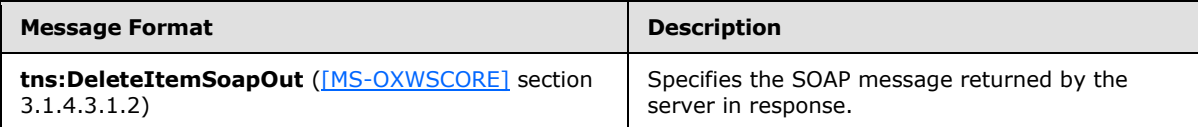

### <span id="page-19-1"></span>**3.1.4.4 UpdateItem**

<span id="page-19-3"></span>This protocol uses the **UpdateItem** operation specified in [\[MS-OXWSCORE\]](%5bMS-OXWSCORE%5d.pdf) section 3.1.4.9 to update a distribution list.

```
<wsdl:operation name="UpdateItem">
    <wsdl:input message="tns:UpdateItemSoapIn" />
    <wsdl:output message="tns:UpdateItemSoapOut" />
```
*[MS-OXWSDLIST] — v20140721 Distribution List Creation and Usage Web Service Protocol* 

*Copyright © 2014 Microsoft Corporation.* 

</wsdl:operation>

#### Request

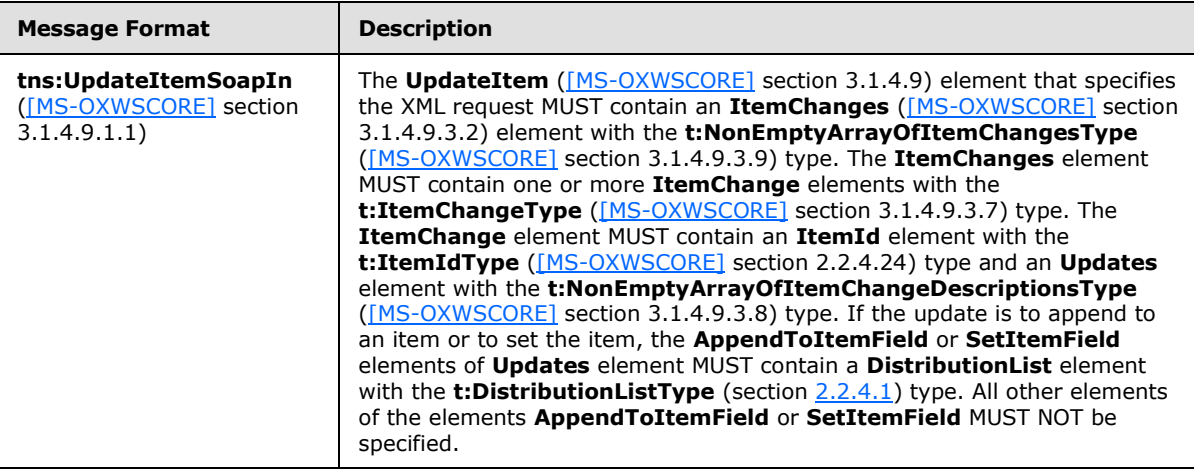

#### Response

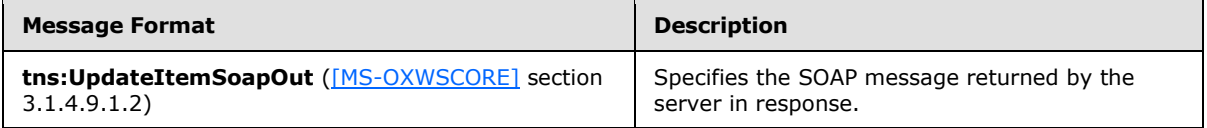

## <span id="page-20-0"></span>**3.1.4.5 MoveItem**

<span id="page-20-1"></span>This protocol uses the **MoveItem** operation specified in [\[MS-OXWSCORE\]](%5bMS-OXWSCORE%5d.pdf) section 3.1.4.7 to move a distribution list.

```
<wsdl:operation name="MoveItem">
    <wsdl:input message="tns:MoveItemSoapIn" />
    <wsdl:output message="tns:MoveItemSoapOut" />
</wsdl:operation>
```
#### Request

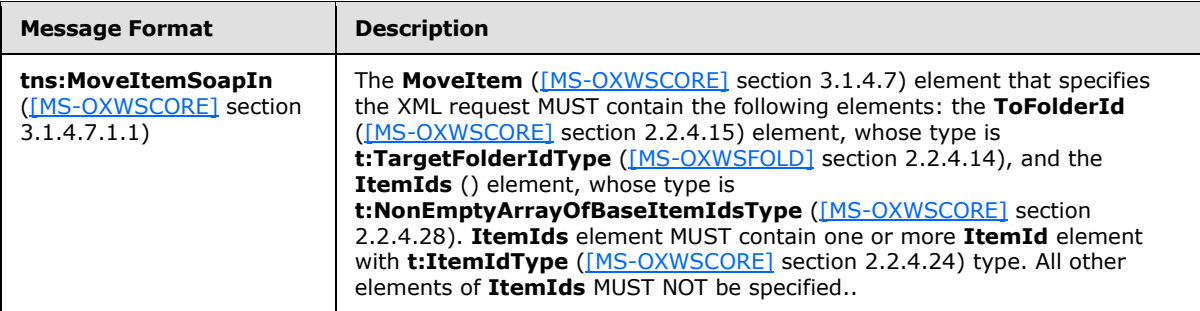

#### Response

*[MS-OXWSDLIST] — v20140721 Distribution List Creation and Usage Web Service Protocol* 

*Copyright © 2014 Microsoft Corporation.* 

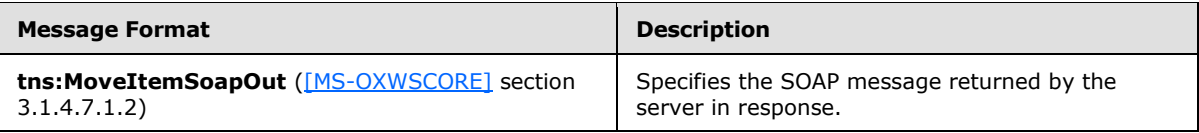

# <span id="page-21-0"></span>**3.1.4.6 CopyItem**

<span id="page-21-2"></span>This protocol uses the **CopyItem** operation specified in [\[MS-OXWSCORE\]](%5bMS-OXWSCORE%5d.pdf) section 3.1.4.1 to copy a distribution list.

```
<wsdl:operation name="CopyItem">
    <wsdl:input message="tns:CopyItemSoapIn" />
    <wsdl:output message="tns:CopyItemSoapOut" />
</wsdl:operation>
```
#### Request

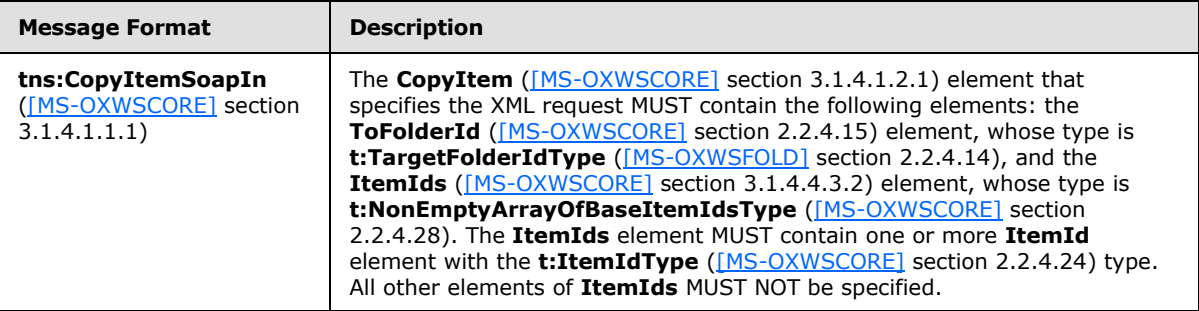

#### Response

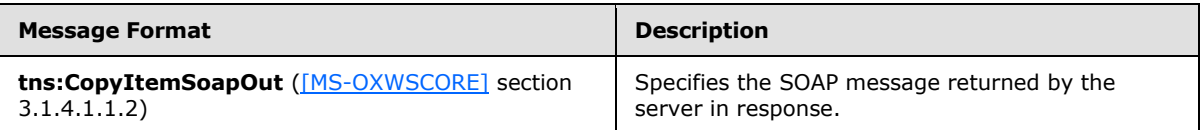

# <span id="page-21-1"></span>**3.1.4.7 CreateItem**

<span id="page-21-3"></span>This protocol uses the **CreateItem** operation specified in [\[MS-OXWSCORE\]](%5bMS-OXWSCORE%5d.pdf) section 3.1.4.2 to create a distribution list.

```
<wsdl:operation name="CreateItem">
     <wsdl:input message="tns:CreateItemSoapIn" />
     <wsdl:output message="tns:CreateItemSoapOut" />
</wsdl:operation>
```
#### Request

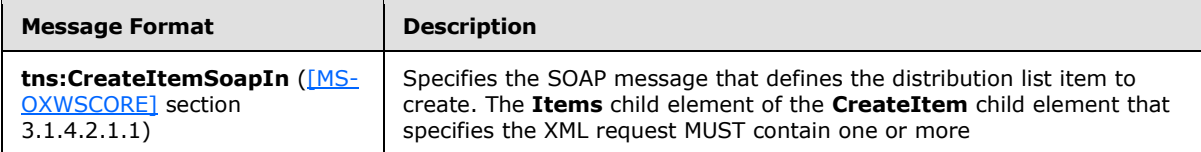

*[MS-OXWSDLIST] — v20140721 Distribution List Creation and Usage Web Service Protocol* 

*Copyright © 2014 Microsoft Corporation.* 

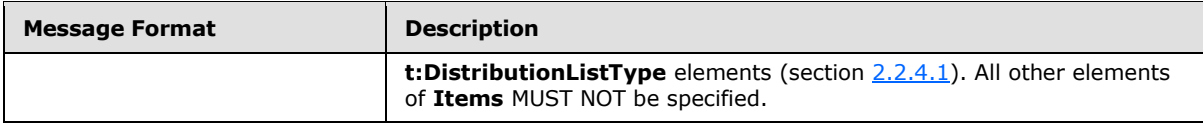

Response

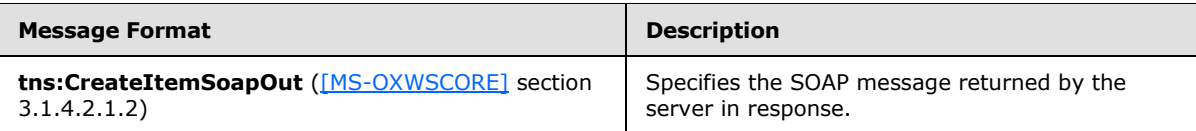

## <span id="page-22-0"></span>**3.1.5 Timer Events**

<span id="page-22-15"></span><span id="page-22-14"></span>None.

## <span id="page-22-1"></span>**3.1.6 Other Local Events**

None.

## <span id="page-22-2"></span>**3.2 Client Details**

The client side of this protocol is simply a pass-through. That is, no additional timers or other state is required on the client side of this protocol. Calls made by the higher-layer protocol or application are passed directly to the transport, and the results returned by the transport are passed directly back to the higher-layer protocol or application.

## <span id="page-22-3"></span>**3.2.1 Client Abstract Data Model**

<span id="page-22-13"></span><span id="page-22-9"></span>None.

## <span id="page-22-4"></span>**3.2.2 Client Timers**

<span id="page-22-10"></span>None.

## <span id="page-22-5"></span>**3.2.3 Client Initialization**

None.

## <span id="page-22-6"></span>**3.2.4 Client Message Processing Events and Sequencing**

<span id="page-22-12"></span>None.

#### <span id="page-22-7"></span>**3.2.5 Client Timer Events**

<span id="page-22-11"></span>None.

#### <span id="page-22-8"></span>**3.2.6 Client Other Local Events**

None.

*Copyright © 2014 Microsoft Corporation.* 

# <span id="page-23-0"></span>**4 Protocol Examples**

None.

*[MS-OXWSDLIST] — v20140721 Distribution List Creation and Usage Web Service Protocol* 

*Copyright © 2014 Microsoft Corporation.* 

# <span id="page-24-0"></span>**5 Security**

# <span id="page-24-1"></span>**5.1 Security Considerations for Implementers**

<span id="page-24-3"></span>This protocol does not use additional security mechanisms.

# <span id="page-24-2"></span>**5.2 Index of Security Parameters**

<span id="page-24-4"></span>None.

*[MS-OXWSDLIST] — v20140721 Distribution List Creation and Usage Web Service Protocol* 

*Copyright © 2014 Microsoft Corporation.* 

# <span id="page-25-0"></span>**6 Appendix A: Full WSDL**

<span id="page-25-3"></span>The following table lists the XML files that are required to implement the functionality that is specified in this document. The contents of each file are included in this section.

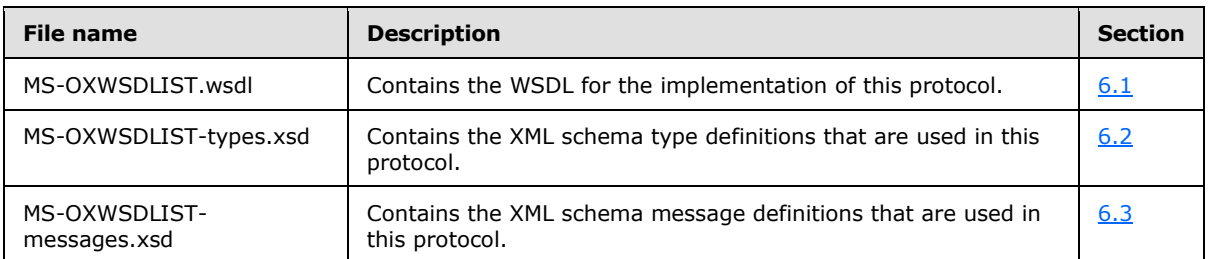

These files need to be placed in a common folder for the WSDL to validate and operate. Also, any schema files that are included in or imported into the MS-OXWSDLIST-types.xsd or MS-OXWSDLIST-messages.xsd schemas need to be placed in the common folder with these files.

<span id="page-25-2"></span>For ease of implementation, the full WSDL and schemas are provided in the following sections.

## <span id="page-25-1"></span>**6.1 WSDL**

This section contains the contents of the MS-OXWSDLIST.wsdl file.

```
<?xml version="1.0" encoding="utf-8"?>
<wsdl:definitions xmlns:soap="http://schemas.xmlsoap.org/wsdl/soap/" 
xmlns:tns="http://schemas.microsoft.com/exchange/services/2006/messages" 
xmlns:s="http://www.w3.org/2001/XMLSchema" xmlns:wsdl="http://schemas.xmlsoap.org/wsdl/" 
xmlns:t="http://schemas.microsoft.com/exchange/services/2006/types" 
targetNamespace="http://schemas.microsoft.com/exchange/services/2006/messages">
   <wsdl:types>
     <xs:schema id="messages" elementFormDefault="qualified" version="Exchange2013" 
xmlns:m="http://schemas.microsoft.com/exchange/services/2006/messages" 
xmlns:tns="http://schemas.microsoft.com/exchange/services/2006/messages" 
xmlns:t="http://schemas.microsoft.com/exchange/services/2006/types" 
xmlns:xs="http://www.w3.org/2001/XMLSchema" 
targetNamespace="http://schemas.microsoft.com/exchange/services/2006/messages" 
xmlns="http://schemas.microsoft.com/exchange/services/2006/messages">
       <xs:import namespace="http://schemas.microsoft.com/exchange/services/2006/types" 
schemaLocation="MS-OXWSCORE-types.xsd"/>
       <xs:include schemaLocation="MS-OXWSDLIST-messages.xsd"/>
       <!-- Add global elements and types from messages.xsd -->
     </xs:schema>
     <xs:schema id="types" elementFormDefault="qualified" version="Exchange2013" 
xmlns:t="http://schemas.microsoft.com/exchange/services/2006/types" 
targetNamespace="http://schemas.microsoft.com/exchange/services/2006/types" 
xmlns="http://schemas.microsoft.com/exchange/services/2006/types" 
xmlns:tns="http://schemas.microsoft.com/exchange/services/2006/types" 
xmlns:xs="http://www.w3.org/2001/XMLSchema">
       <xs:import namespace="http://www.w3.org/XML/1998/namespace"/>
       <!-- Add global elements and types from types.xsd -->
     </xs:schema>
   </wsdl:types>
     <wsdl:message name="ExpandDLSoapIn">
         <wsdl:part name="request" element="tns:ExpandDL" />
```
*[MS-OXWSDLIST] — v20140721 Distribution List Creation and Usage Web Service Protocol* 

*Copyright © 2014 Microsoft Corporation.* 

*Release: July 31, 2014*

*26 / 36*

```
 <wsdl:part name="Impersonation" element="t:ExchangeImpersonation"/>
       <wsdl:part name="MailboxCulture" element="t:MailboxCulture"/>
       <wsdl:part name="RequestVersion" element="t:RequestServerVersion"/>
  </wsdl:message>
   <wsdl:message name="ExpandDLSoapOut">
       <wsdl:part name="ExpandDLResult" element="tns:ExpandDLResponse" />
       <wsdl:part name="ServerVersion" element="t:ServerVersionInfo"/>
  </wsdl:message> 
 <wsdl:message name="GetItemSoapIn">
  <wsdl:part name="request" element="tns:GetItem"/>
  <wsdl:part name="Impersonation" element="t:ExchangeImpersonation"/>
  <wsdl:part name="MailboxCulture" element="t:MailboxCulture"/>
  <wsdl:part name="RequestVersion" element="t:RequestServerVersion"/>
   <wsdl:part name="TimeZoneContext" element="t:TimeZoneContext"/>
 </wsdl:message>
 <wsdl:message name="GetItemSoapOut">
   <wsdl:part name="GetItemResult" element="tns:GetItemResponse"/>
   <wsdl:part name="ServerVersion" element="t:ServerVersionInfo"/>
 </wsdl:message>
 <wsdl:message name="CreateItemSoapIn">
  <wsdl:part name="request" element="tns:CreateItem"/>
  <wsdl:part name="Impersonation" element="t:ExchangeImpersonation"/>
  <wsdl:part name="MailboxCulture" element="t:MailboxCulture"/>
  <wsdl:part name="RequestVersion" element="t:RequestServerVersion"/>
   <wsdl:part name="TimeZoneContext" element="t:TimeZoneContext"/>
 </wsdl:message>
 <wsdl:message name="CreateItemSoapOut">
   <wsdl:part name="CreateItemResult" element="tns:CreateItemResponse"/>
   <wsdl:part name="ServerVersion" element="t:ServerVersionInfo"/>
 </wsdl:message>
 <wsdl:message name="DeleteItemSoapIn">
  <wsdl:part name="request" element="tns:DeleteItem"/>
  <wsdl:part name="Impersonation" element="t:ExchangeImpersonation"/>
  <wsdl:part name="MailboxCulture" element="t:MailboxCulture"/>
   <wsdl:part name="RequestVersion" element="t:RequestServerVersion"/>
 </wsdl:message>
 <wsdl:message name="DeleteItemSoapOut">
   <wsdl:part name="DeleteItemResult" element="tns:DeleteItemResponse"/>
   <wsdl:part name="ServerVersion" element="t:ServerVersionInfo"/>
 </wsdl:message>
 <wsdl:message name="UpdateItemSoapIn">
  <wsdl:part name="request" element="tns:UpdateItem"/>
  <wsdl:part name="Impersonation" element="t:ExchangeImpersonation"/>
  <wsdl:part name="MailboxCulture" element="t:MailboxCulture"/>
  <wsdl:part name="RequestVersion" element="t:RequestServerVersion"/>
   <wsdl:part name="TimeZoneContext" element="t:TimeZoneContext"/>
 </wsdl:message>
 <wsdl:message name="UpdateItemSoapOut">
  <wsdl:part name="UpdateItemResult" element="tns:UpdateItemResponse"/>
   <wsdl:part name="ServerVersion" element="t:ServerVersionInfo"/>
 </wsdl:message>
 <wsdl:message name="MoveItemSoapIn">
  <wsdl:part name="request" element="tns:MoveItem"/>
  <wsdl:part name="Impersonation" element="t:ExchangeImpersonation"/>
  <wsdl:part name="MailboxCulture" element="t:MailboxCulture"/>
  <wsdl:part name="RequestVersion" element="t:RequestServerVersion"/>
 </wsdl:message>
 <wsdl:message name="MoveItemSoapOut">
   <wsdl:part name="MoveItemResult" element="tns:MoveItemResponse"/>
```
*[MS-OXWSDLIST] — v20140721 Distribution List Creation and Usage Web Service Protocol* 

*Copyright © 2014 Microsoft Corporation.* 

```
 <wsdl:part name="ServerVersion" element="t:ServerVersionInfo"/>
   </wsdl:message>
   <wsdl:message name="CopyItemSoapIn">
     <wsdl:part name="request" element="tns:CopyItem"/>
     <wsdl:part name="Impersonation" element="t:ExchangeImpersonation"/>
     <wsdl:part name="MailboxCulture" element="t:MailboxCulture"/>
     <wsdl:part name="RequestVersion" element="t:RequestServerVersion"/>
   </wsdl:message>
   <wsdl:message name="CopyItemSoapOut">
     <wsdl:part name="CopyItemResult" element="tns:CopyItemResponse"/>
     <wsdl:part name="ServerVersion" element="t:ServerVersionInfo"/>
   </wsdl:message>
   <wsdl:portType name="ExchangeServicePortType">
         <wsdl:operation name="ExpandDL">
             <wsdl:input message="tns:ExpandDLSoapIn" />
             <wsdl:output message="tns:ExpandDLSoapOut" />
         </wsdl:operation>
     <wsdl:operation name="GetItem">
       <wsdl:input message="tns:GetItemSoapIn"/>
       <wsdl:output message="tns:GetItemSoapOut"/>
     </wsdl:operation>
     <wsdl:operation name="CreateItem">
       <wsdl:input message="tns:CreateItemSoapIn"/>
       <wsdl:output message="tns:CreateItemSoapOut"/>
     </wsdl:operation>
     <wsdl:operation name="DeleteItem">
       <wsdl:input message="tns:DeleteItemSoapIn"/>
       <wsdl:output message="tns:DeleteItemSoapOut"/>
     </wsdl:operation>
     <wsdl:operation name="UpdateItem">
       <wsdl:input message="tns:UpdateItemSoapIn"/>
       <wsdl:output message="tns:UpdateItemSoapOut"/>
     </wsdl:operation>
     <wsdl:operation name="MoveItem">
       <wsdl:input message="tns:MoveItemSoapIn"/>
       <wsdl:output message="tns:MoveItemSoapOut"/>
     </wsdl:operation>
     <wsdl:operation name="CopyItem">
       <wsdl:input message="tns:CopyItemSoapIn"/>
       <wsdl:output message="tns:CopyItemSoapOut"/>
     </wsdl:operation>
   </wsdl:portType>
   <wsdl:binding name="ExchangeServiceBinding" type="tns:ExchangeServicePortType">
     <wsdl:documentation>
       <wsi:Claim conformsTo="http://ws-i.org/profiles/basic/1.0" xmlns:wsi="http://ws-
i.org/schemas/conformanceClaim/"/>
     </wsdl:documentation>
     <soap:binding style="document" transport="http://schemas.xmlsoap.org/soap/http"/>
     <wsdl:operation name="GetItem">
       <soap:operation 
soapAction="http://schemas.microsoft.com/exchange/services/2006/messages/GetItem"/>
       <wsdl:input>
         <soap:header message="tns:GetItemSoapIn" part="Impersonation" use="literal"/>
 <soap:header message="tns:GetItemSoapIn" part="MailboxCulture" use="literal"/>
 <soap:header message="tns:GetItemSoapIn" part="RequestVersion" use="literal"/>
         <soap:header message="tns:GetItemSoapIn" part="TimeZoneContext" use="literal"/>
         <soap:body parts="request" use="literal"/>
       </wsdl:input>
       <wsdl:output>
```
*[MS-OXWSDLIST] — v20140721 Distribution List Creation and Usage Web Service Protocol* 

*Copyright © 2014 Microsoft Corporation.* 

```
 <soap:body parts="GetItemResult" use="literal"/>
         <soap:header message="tns:GetItemSoapOut" part="ServerVersion" use="literal"/>
       </wsdl:output>
     </wsdl:operation>
     <wsdl:operation name="CreateItem">
       <soap:operation 
soapAction="http://schemas.microsoft.com/exchange/services/2006/messages/CreateItem"/>
       <wsdl:input>
         <soap:header message="tns:CreateItemSoapIn" part="Impersonation" use="literal"/>
         <soap:header message="tns:CreateItemSoapIn" part="MailboxCulture" use="literal"/>
         <soap:header message="tns:CreateItemSoapIn" part="RequestVersion" use="literal"/>
         <soap:header message="tns:CreateItemSoapIn" part="TimeZoneContext" use="literal"/>
         <soap:body parts="request" use="literal"/>
       </wsdl:input>
       <wsdl:output>
         <soap:body parts="CreateItemResult" use="literal"/>
         <soap:header message="tns:CreateItemSoapOut" part="ServerVersion" use="literal"/>
       </wsdl:output>
     </wsdl:operation>
     <wsdl:operation name="DeleteItem">
       <soap:operation 
soapAction="http://schemas.microsoft.com/exchange/services/2006/messages/DeleteItem"/>
      <wsdl:input>
         <soap:header message="tns:DeleteItemSoapIn" part="Impersonation" use="literal"/>
         <soap:header message="tns:DeleteItemSoapIn" part="MailboxCulture" use="literal"/>
         <soap:header message="tns:DeleteItemSoapIn" part="RequestVersion" use="literal"/>
         <soap:body parts="request" use="literal"/>
       </wsdl:input>
       <wsdl:output>
         <soap:body parts="DeleteItemResult" use="literal"/>
         <soap:header message="tns:DeleteItemSoapOut" part="ServerVersion" use="literal"/>
       </wsdl:output>
     </wsdl:operation>
     <wsdl:operation name="UpdateItem">
       <soap:operation 
soapAction="http://schemas.microsoft.com/exchange/services/2006/messages/UpdateItem"/>
       <wsdl:input>
         <soap:header message="tns:UpdateItemSoapIn" part="Impersonation" use="literal"/>
         <soap:header message="tns:UpdateItemSoapIn" part="MailboxCulture" use="literal"/>
         <soap:header message="tns:UpdateItemSoapIn" part="RequestVersion" use="literal"/>
         <soap:header message="tns:UpdateItemSoapIn" part="TimeZoneContext" use="literal"/>
         <soap:body parts="request" use="literal"/>
       </wsdl:input>
       <wsdl:output>
         <soap:body parts="UpdateItemResult" use="literal"/>
         <soap:header message="tns:UpdateItemSoapOut" part="ServerVersion" use="literal"/>
       </wsdl:output>
     </wsdl:operation>
     <wsdl:operation name="MoveItem">
       <soap:operation 
soapAction="http://schemas.microsoft.com/exchange/services/2006/messages/MoveItem"/>
       <wsdl:input>
         <soap:header message="tns:MoveItemSoapIn" part="Impersonation" use="literal"/>
         <soap:header message="tns:MoveItemSoapIn" part="MailboxCulture" use="literal"/>
         <soap:header message="tns:MoveItemSoapIn" part="RequestVersion" use="literal"/>
         <soap:body parts="request" use="literal"/>
       </wsdl:input>
       <wsdl:output>
         <soap:body parts="MoveItemResult" use="literal"/>
```
*[MS-OXWSDLIST] — v20140721 Distribution List Creation and Usage Web Service Protocol* 

*Copyright © 2014 Microsoft Corporation.* 

*Release: July 31, 2014*

*29 / 36*

```
 <soap:header message="tns:MoveItemSoapOut" part="ServerVersion" use="literal"/>
       </wsdl:output>
     </wsdl:operation>
     <wsdl:operation name="CopyItem">
       <soap:operation 
soapAction="http://schemas.microsoft.com/exchange/services/2006/messages/CopyItem"/>
       <wsdl:input>
         <soap:header message="tns:CopyItemSoapIn" part="Impersonation" use="literal"/>
         <soap:header message="tns:CopyItemSoapIn" part="MailboxCulture" use="literal"/>
         <soap:header message="tns:CopyItemSoapIn" part="RequestVersion" use="literal"/>
         <soap:body parts="request" use="literal"/>
       </wsdl:input>
       <wsdl:output>
         <soap:body parts="CopyItemResult" use="literal"/>
         <soap:header message="tns:CopyItemSoapOut" part="ServerVersion" use="literal"/>
       </wsdl:output>
     </wsdl:operation>
             <wsdl:operation name="ExpandDL">
             <soap:operation 
soapAction="http://schemas.microsoft.com/exchange/services/2006/messages/ExpandDL" />
             <wsdl:input>
                 <soap:header message="tns:ExpandDLSoapIn" part="Impersonation" 
use="literal"/>
                 <soap:header message="tns:ExpandDLSoapIn" part="MailboxCulture" 
use="literal"/>
                 <soap:header message="tns:ExpandDLSoapIn" part="RequestVersion" 
use="literal"/>
                 <soap:body parts="request" use="literal" />
             </wsdl:input>
             <wsdl:output>
                 <soap:body parts="ExpandDLResult" use="literal" />
                 <soap:header message="tns:ExpandDLSoapOut" part="ServerVersion" 
use="literal"/>
             </wsdl:output>
         </wsdl:operation>
   </wsdl:binding>
</wsdl:definitions>
```
## <span id="page-29-0"></span>**6.2 Types Schema**

<span id="page-29-1"></span>This section contains the contents of the MS-OXWSDLIST-types.xsd file and information about additional files that this schema file requires to operate correctly.

For MS-OXWSDLIST-types.xsd to operate correctly the file shown in the following table needs to be present in the folder that contains the WSDL, types schema and messages schema files for this protocol.

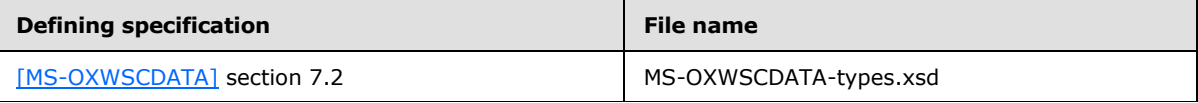

```
<?xml version="1.0" encoding="utf-8"?>
```

```
<xs:schema xmlns:t="http://schemas.microsoft.com/exchange/services/2006/types" 
xmlns:xs="http://www.w3.org/2001/XMLSchema" 
targetNamespace="http://schemas.microsoft.com/exchange/services/2006/types" 
elementFormDefault="qualified" version="Exchange2013" id="types">
   <xs:import namespace="http://www.w3.org/XML/1998/namespace"/>
   <xs:include schemaLocation="MS-OXWSCDATA-types.xsd"/>
```
*[MS-OXWSDLIST] — v20140721 Distribution List Creation and Usage Web Service Protocol* 

*Copyright © 2014 Microsoft Corporation.* 

```
 <xs:complexType name="ArrayOfDLExpansionType">
     <xs:sequence>
      <xs:element name="Mailbox" type="t:EmailAddressType" minOccurs="0" 
maxOccurs="unbounded"/>
     </xs:sequence>
     <xs:attributeGroup ref="t:FindResponsePagingAttributes"/>
  </xs:complexType>
   <xs:complexType name="DistributionListType">
     <xs:complexContent>
       <xs:extension base="t:ItemType">
         <xs:sequence>
           <xs:element name="DisplayName" type="xs:string" minOccurs="0"/>
           <xs:element name="FileAs" type="xs:string" minOccurs="0"/>
           <xs:element name="ContactSource" type="t:ContactSourceType" minOccurs="0"/>
           <xs:element name="Members" type="t:MembersListType" minOccurs="0"/>
        </xs:sequence>
       </xs:extension>
    </xs:complexContent>
   </xs:complexType>
  <xs:simpleType name="MemberStatusType">
    <xs:restriction base="xs:string">
       <xs:enumeration value="Unrecognized"/>
      <xs:enumeration value="Normal"/>
       <xs:enumeration value="Demoted"/>
     </xs:restriction>
   </xs:simpleType>
   <xs:complexType name="MembersListType">
     <xs:sequence>
       <xs:element name="Member" type="t:MemberType" minOccurs="0" maxOccurs="unbounded"/>
     </xs:sequence>
   </xs:complexType>
  <xs:complexType name="MemberType">
     <xs:sequence>
       <xs:element name="Mailbox" type="t:EmailAddressType" minOccurs="0"/>
       <xs:element name="Status" type="t:MemberStatusType" minOccurs="0"/>
     </xs:sequence>
     <xs:attribute name="Key" type="xs:string" use="optional"/>
   </xs:complexType>
</xs:schema>
```
## <span id="page-30-0"></span>**6.3 Messages Schema**

<span id="page-30-1"></span>This section contains the contents of the MS-OXWSDLIST-messages.xsd file and information about additional files that this schema file requires to operate correctly.

For MS-OXWSDLIST-messages.xsd to operate correctly the file shown in the following table needs to be present in the folder that contains the WSDL, types schema and messages schema files for this protocol.

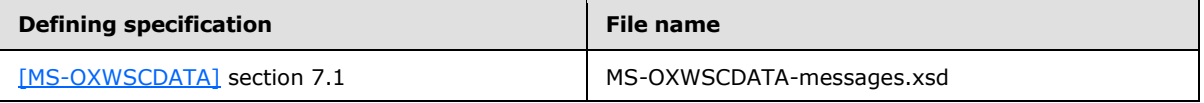

```
<?xml version="1.0" encoding="utf-8"?>
```

```
<xs:schema xmlns:m="http://schemas.microsoft.com/exchange/services/2006/messages" 
xmlns:t="http://schemas.microsoft.com/exchange/services/2006/types" 
xmlns:xs="http://www.w3.org/2001/XMLSchema"
```
*[MS-OXWSDLIST] — v20140721 Distribution List Creation and Usage Web Service Protocol* 

*Copyright © 2014 Microsoft Corporation.* 

```
targetNamespace="http://schemas.microsoft.com/exchange/services/2006/messages" 
elementFormDefault="qualified" version="Exchange2013" id="messages">
  <xs:include schemaLocation="MS-OXWSCDATA-messages.xsd"/>
  <xs:import namespace="http://schemas.microsoft.com/exchange/services/2006/types" 
schemaLocation="MS-OXWSCDATA-types.xsd"/>
  <xs:complexType name="ExpandDLType">
    <xs:complexContent>
      <xs:extension base="m:BaseRequestType">
         <xs:sequence>
           <xs:element name="Mailbox" type="t:EmailAddressType"/>
        </xs:sequence>
      </xs:extension>
     </xs:complexContent>
   </xs:complexType>
   <xs:element name="ExpandDL" type="m:ExpandDLType"/>
  <xs:complexType name="ExpandDLResponseMessageType">
     <xs:complexContent>
       <xs:extension base="m:ResponseMessageType">
         <xs:sequence>
           <xs:element name="DLExpansion" type="t:ArrayOfDLExpansionType" minOccurs="0"/>
         </xs:sequence>
        <xs:attributeGroup ref="t:FindResponsePagingAttributes"/>
      </xs:extension>
     </xs:complexContent>
   </xs:complexType>
   <xs:complexType name="ExpandDLResponseType">
    <xs:complexContent>
      <xs:extension base="m:BaseResponseMessageType"/>
     </xs:complexContent>
   </xs:complexType>
   <xs:element name="ExpandDLResponse" type="m:ExpandDLResponseType"/>
</xs:schema>
```
*Copyright © 2014 Microsoft Corporation.* 

# <span id="page-32-0"></span>**7 Appendix B: Product Behavior**

<span id="page-32-1"></span>The information in this specification is applicable to the following Microsoft products or supplemental software. References to product versions include released service packs:

- **Microsoft Exchange Server 2010**
- **Microsoft Exchange Server 2013**
- Microsoft Exchange Server 2007

Exceptions, if any, are noted below. If a service pack or Quick Fix Engineering (QFE) number appears with the product version, behavior changed in that service pack or QFE. The new behavior also applies to subsequent service packs of the product unless otherwise specified. If a product edition appears with the product version, behavior is different in that product edition.

Unless otherwise specified, any statement of optional behavior in this specification that is prescribed using the terms SHOULD or SHOULD NOT implies product behavior in accordance with the SHOULD or SHOULD NOT prescription. Unless otherwise specified, the term MAY implies that the product does not follow the prescription.

*[MS-OXWSDLIST] — v20140721 Distribution List Creation and Usage Web Service Protocol* 

*Copyright © 2014 Microsoft Corporation.* 

# <span id="page-33-0"></span>**8 Change Tracking**

<span id="page-33-1"></span>No table of changes is available. The document is either new or has had no changes since its last release.

*[MS-OXWSDLIST] — v20140721 Distribution List Creation and Usage Web Service Protocol* 

*Copyright © 2014 Microsoft Corporation.* 

# <span id="page-34-0"></span>**9 Index**

## **A**

Abstract data model [client](#page-22-9) 23 [server](#page-13-8) 14 [Applicability](#page-6-3) 7 [Attribute groups](#page-12-3) 13 [Attributes](#page-12-4) 13

# **C**

[Capability negotiation](#page-6-4) 7 [Change tracking](#page-33-1) 34 Client [abstract data model](#page-22-9) 23 [initialization](#page-22-10) 23 [local events](#page-22-11) 23 [timer events](#page-22-12) 23 [timers](#page-22-13) 23 [Complex types](#page-9-3) 10 [t:DistributionListType Complex Type](#page-9-2) 10 [t:MembersListType Complex Type](#page-10-2) 11 [t:MemberType Complex Type](#page-10-3) 11

## **D**

Data model - abstract [client](#page-22-9) 23 [server](#page-13-8) 14

### **E**

Events [local -](#page-22-11) client 23 local - [server](#page-22-14) 23 [timer -](#page-22-12) client 23 [timer -](#page-22-15) server 23

## **F**

Fields - [vendor-extensible](#page-7-2) 8 [Full WSDL](#page-25-3) 26 [Messages Schema](#page-30-1) 31 [Types Schema](#page-29-1) 30 [WSDL](#page-25-2) 26

#### **G**

[Glossary](#page-4-4) 5 [Groups](#page-12-5) 13

# **I**

Implementer - [security considerations](#page-24-3) 25 [Index of security parameters](#page-24-4) 25 [Informative references](#page-5-3) 6 Initialization [client](#page-22-10) 23 [server](#page-13-9) 14

#### [Introduction](#page-4-5) 5

## **L**

Local events [client](#page-22-11) 23 [server](#page-22-14) 23

#### **M**

Message processing [server](#page-13-7)<sub>14</sub> Messages [attribute groups](#page-12-3) 13 [attributes](#page-12-4) 13 [complex types](#page-9-3) 10 [elements](#page-8-7) 9 [enumerated](#page-8-8) 9 [groups](#page-12-5) 13 [namespaces](#page-8-9) 9 [simple types](#page-11-3) 12 [syntax](#page-8-10) 9 [t:DistributionListType Complex Typecomplex type](#page-9-2) 10 [t:MembersListType Complex Typecomplex type](#page-10-2) 11 [t:MemberStatusType Simple Typesimple type](#page-11-2) 12 [t:MemberType Complex Typecomplex type](#page-10-3) 11 [transport](#page-8-6) 9

## **N**

[Namespaces](#page-8-9) 9 [Normative references](#page-4-6) 5

# **O**

**Operations** [CopyItem](#page-21-2) 22 [CreateItem](#page-21-3) 22 [DeleteItem](#page-19-2) 20 [ExpandDL](#page-13-10) 14 [GetItem](#page-18-2) 19 [MoveItem](#page-20-1) 21 [UpdateItem](#page-19-3) 20 [Overview \(synopsis\)](#page-5-4) 6

#### **P**

Parameters - [security index](#page-24-4) 25 [Preconditions](#page-6-5) 7 **[Prerequisites](#page-6-5) 7** [Product behavior](#page-32-1) 33 Protocol Details [overview](#page-13-11) 14

### **R**

[References](#page-4-7) 5

*[MS-OXWSDLIST] — v20140721 Distribution List Creation and Usage Web Service Protocol* 

*Copyright © 2014 Microsoft Corporation.* 

[informative](#page-5-3) 6 [normative](#page-4-6) 5 [Relationship to other protocols](#page-5-5) 6

#### **S**

Security [implementer considerations](#page-24-3) 25 [parameter index](#page-24-4) 25 Sequencing rules [serve](#page-13-7)r 14 Server [abstract data model](#page-13-8) 14 [CopyItem operation](#page-21-2) 22 [CreateItem operation](#page-21-3) 22 [DeleteItem operation](#page-19-2) 20 [ExpandDL operation](#page-13-10) 14 [GetItem operation](#page-18-2) 19 [initialization](#page-13-9) 14 [local events](#page-22-14) 23 [message processing](#page-13-7) 14 [MoveItem operation](#page-20-1) 21 [sequencing rules](#page-13-7) 14 [timer events](#page-22-15) 23 [timers](#page-13-12) 14 [UpdateItem operation](#page-19-3) 20 [Simple types](#page-11-3) 12 [t:MemberStatusType Simple Type](#page-11-2) 12 [Standards assignments](#page-7-3) 8 Syntax [messages](#page-8-10) - overview 9

#### **T**

[t:DistributionListType Complex Typecomplex type](#page-9-2) 10 [t:MembersListType Complex Typecomplex type](#page-10-2) 11 [t:MemberStatusType Simple Typesimple type](#page-11-2) 12 [t:MemberType Complex Typecomplex type](#page-10-3) 11 Timer events [client](#page-22-12) 23 [server](#page-22-15) 23 Timers [client](#page-22-13) 23 [server](#page-13-12) 14 [Tracking changes](#page-33-1) 34 [Transport](#page-8-6) 9 Types [complex](#page-9-3) 10 [simple](#page-11-3) 12

#### **V**

Vendor [-extensible fields](#page-7-2) 8 [Versioning](#page-6-4) 7

#### **W**

**[WSDL](#page-25-3) 26** [Messages Schema](#page-30-1) 31 [Types Schema](#page-29-1) 30 [WSDL](#page-25-2) 26

*[MS -OXWSDLIST] — v20140721 Distribution List Creation and Usage Web Service Protocol* 

*Copyright © 2014 Microsoft Corporation.* 

*Release: July 31, 2014*

*36 / 36*